## 3. 通常型指名競争入札方式における処理

## 3.1 指名通知書を表示するには

発注者が入札参加者を指名すると、発注者から指名通知書が発行されますので確認します。

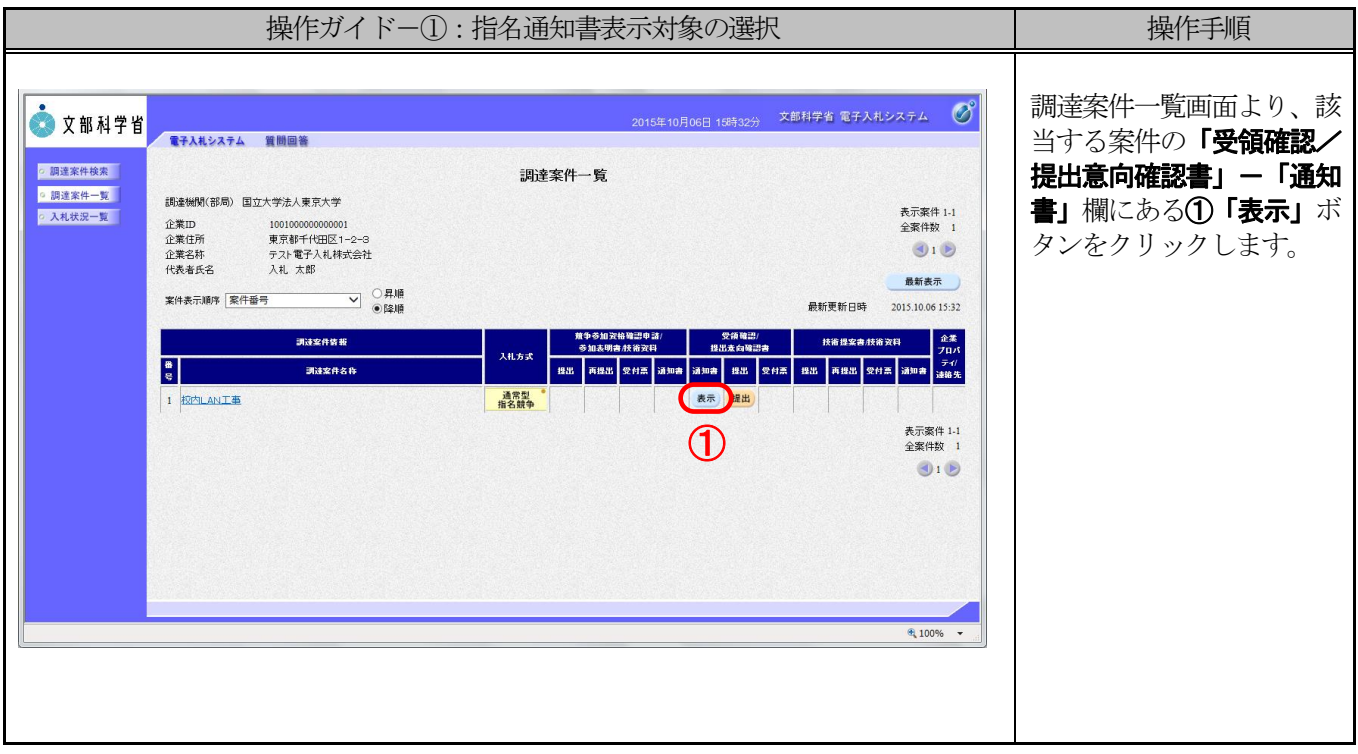

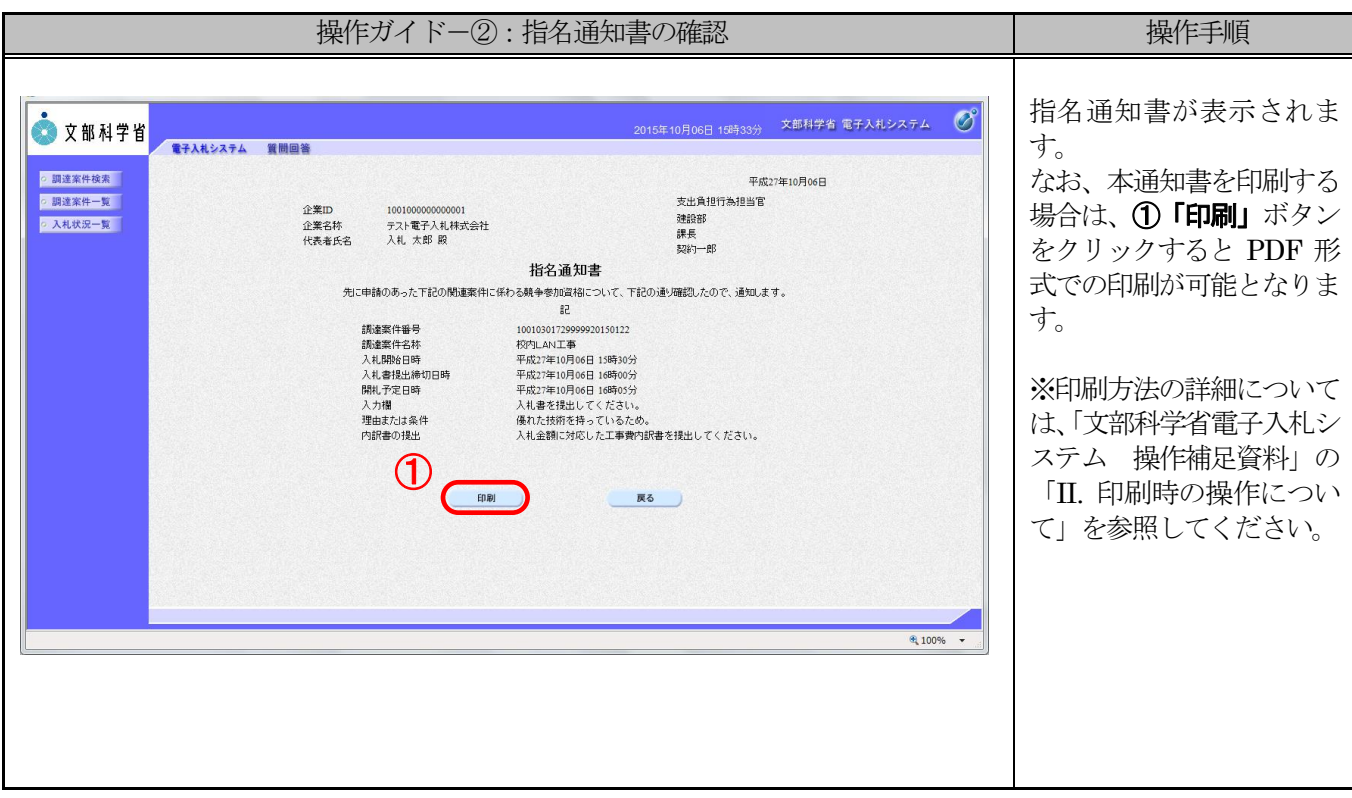

## 3.2 受領確認書を提出するには

発注者からの指名通知書を確認の上、参加の意思の有無に関わらず受領確認書を発注者へ提出します。

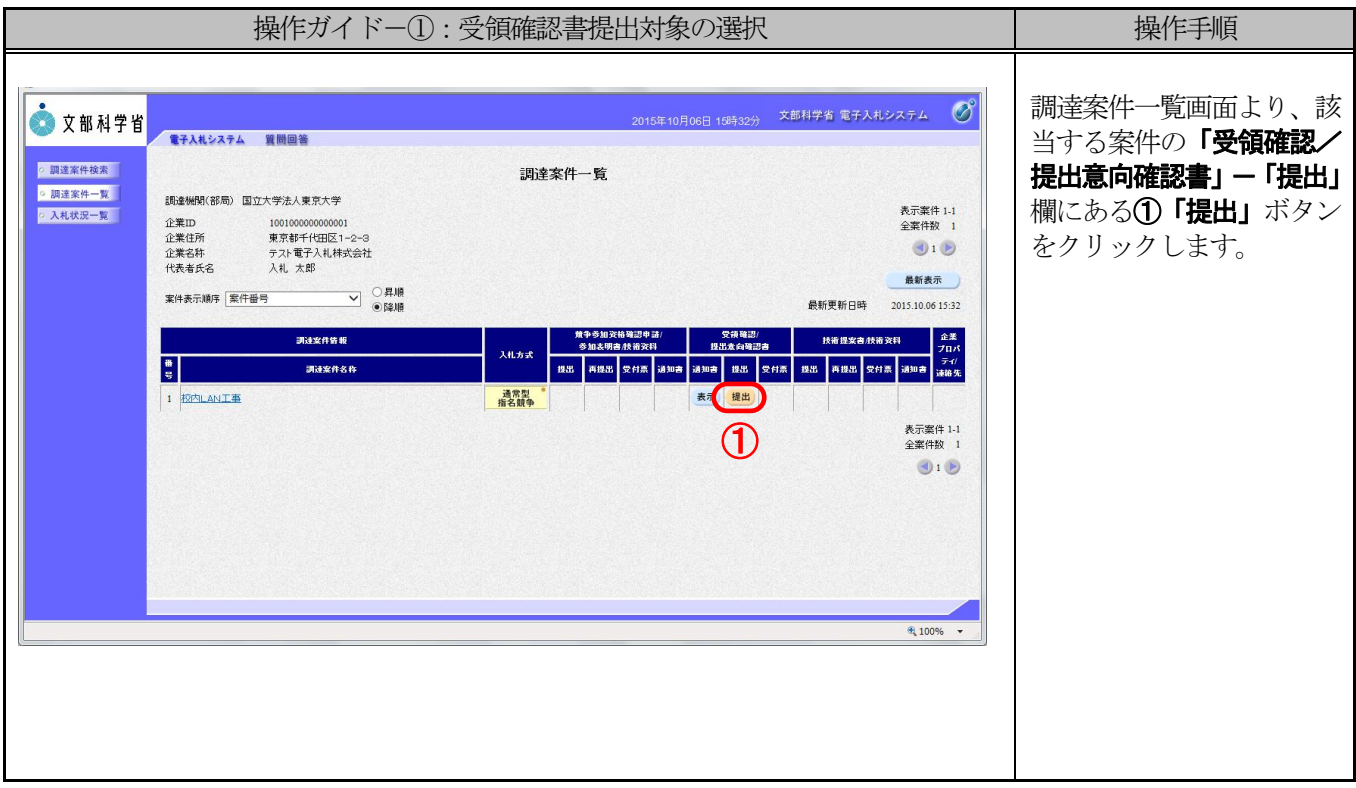

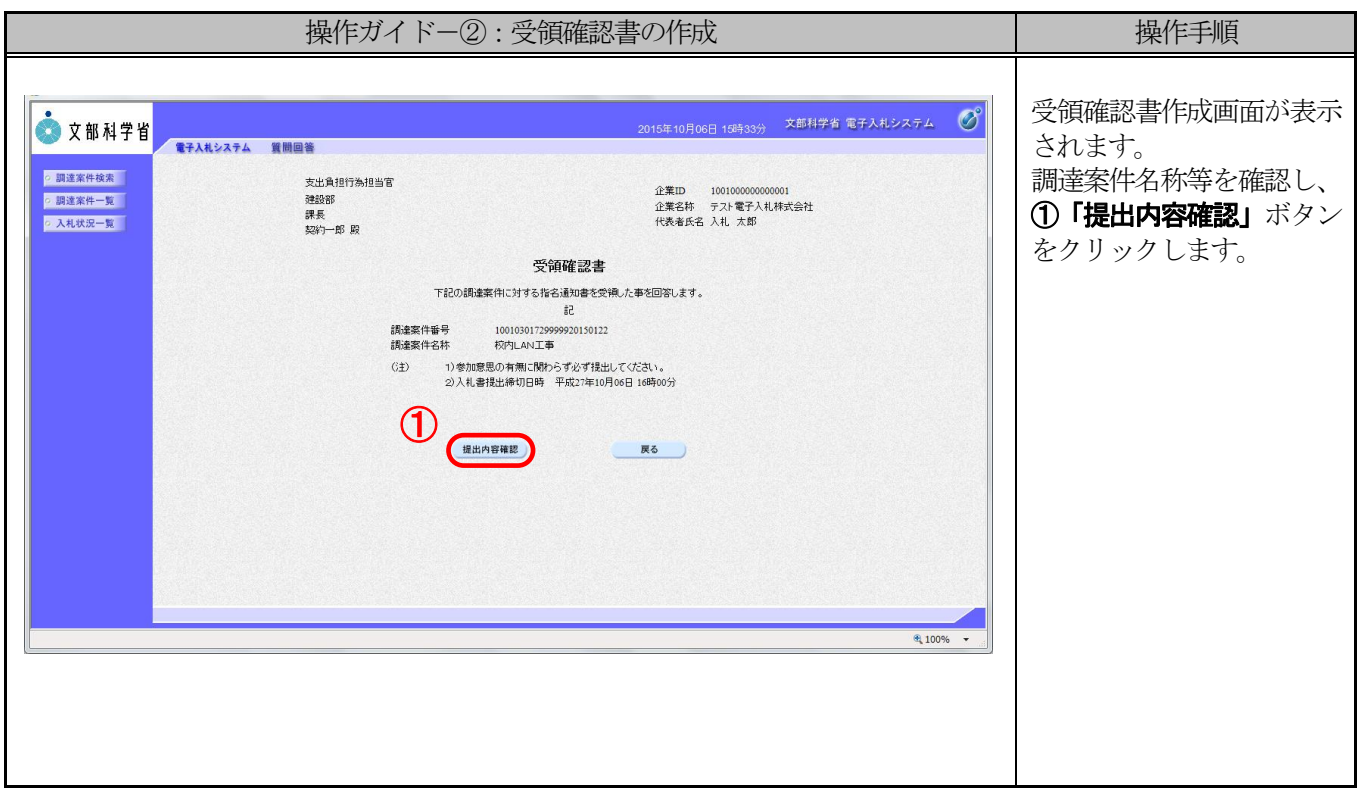

## III 各種申請書等の処理(各入札方式個別操作) 3 通常型指名競争入札方式における処理 3.2 受領確認書を提出するには

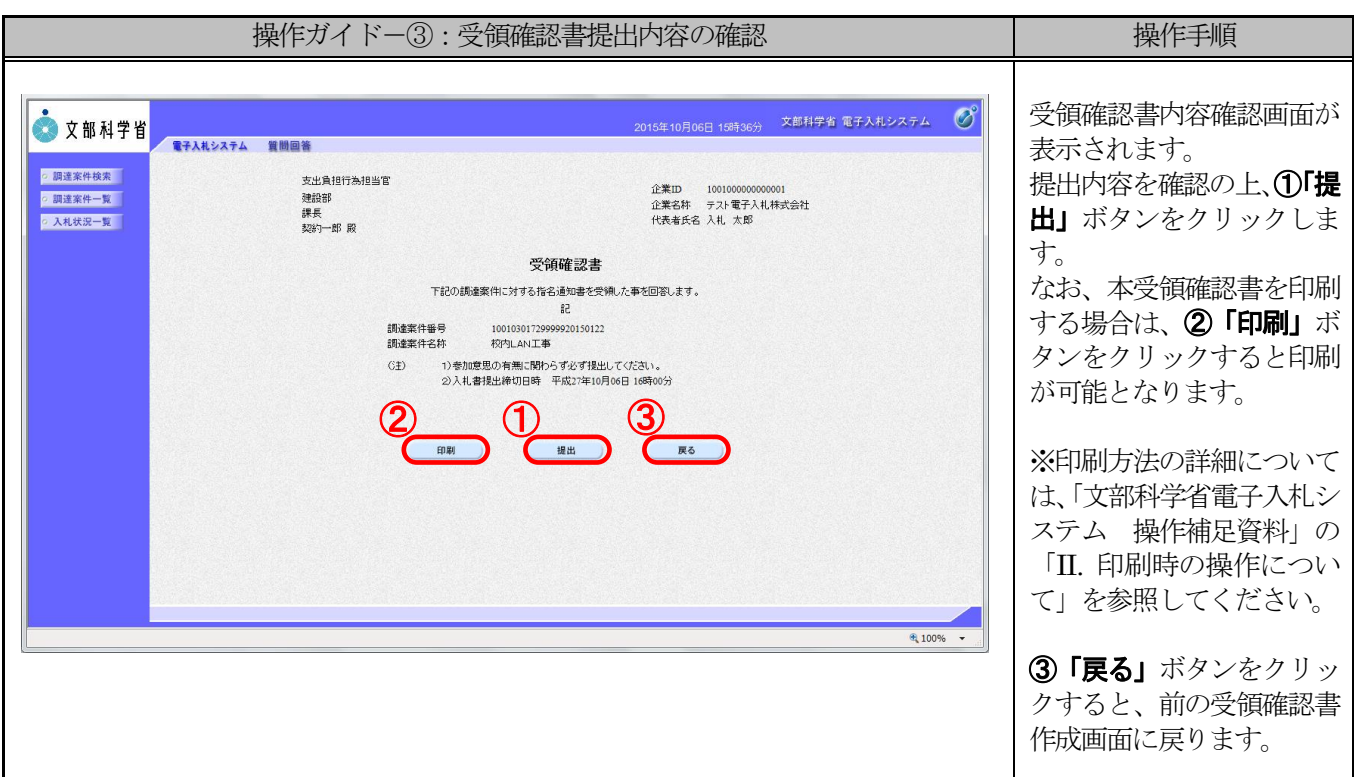

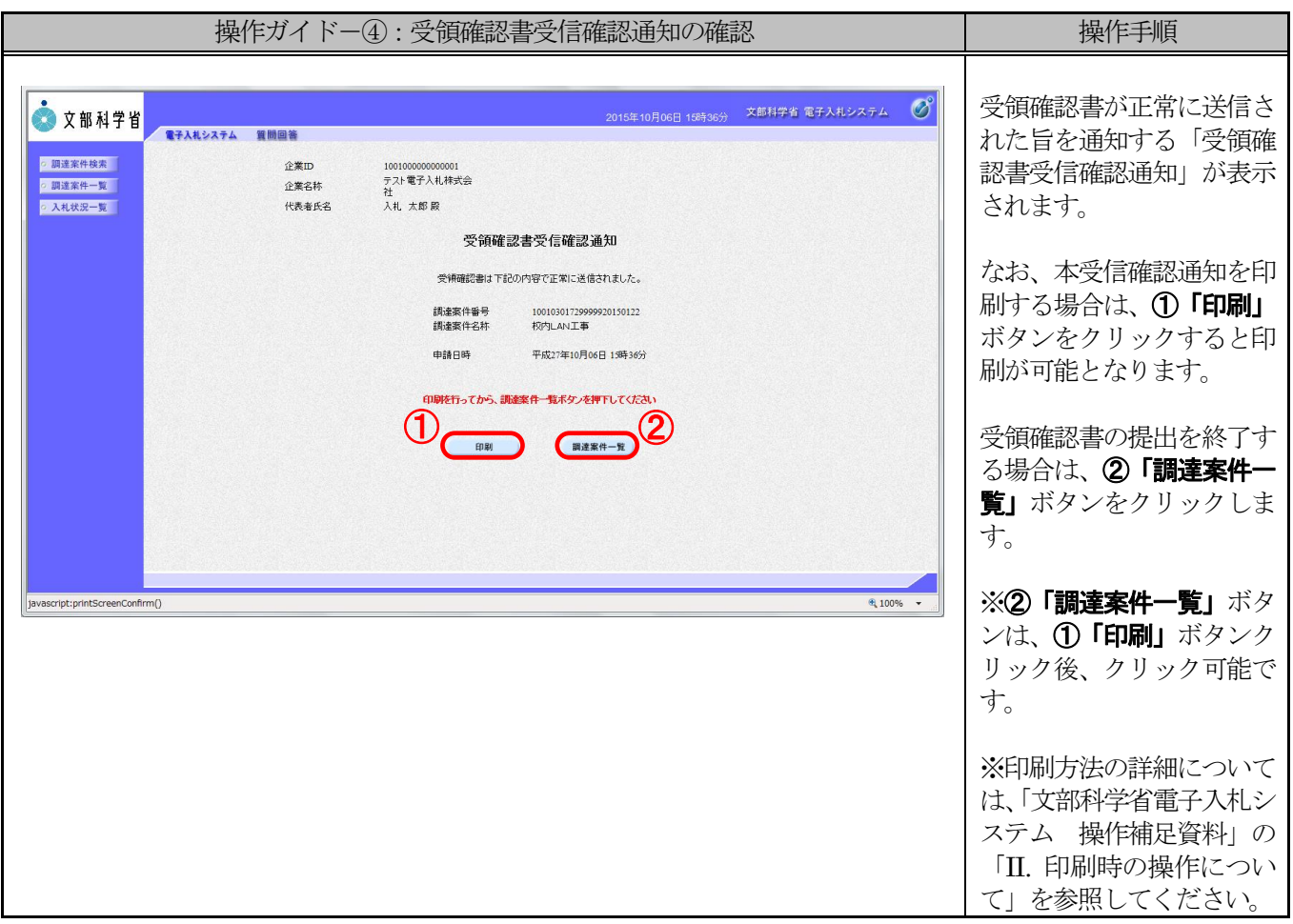